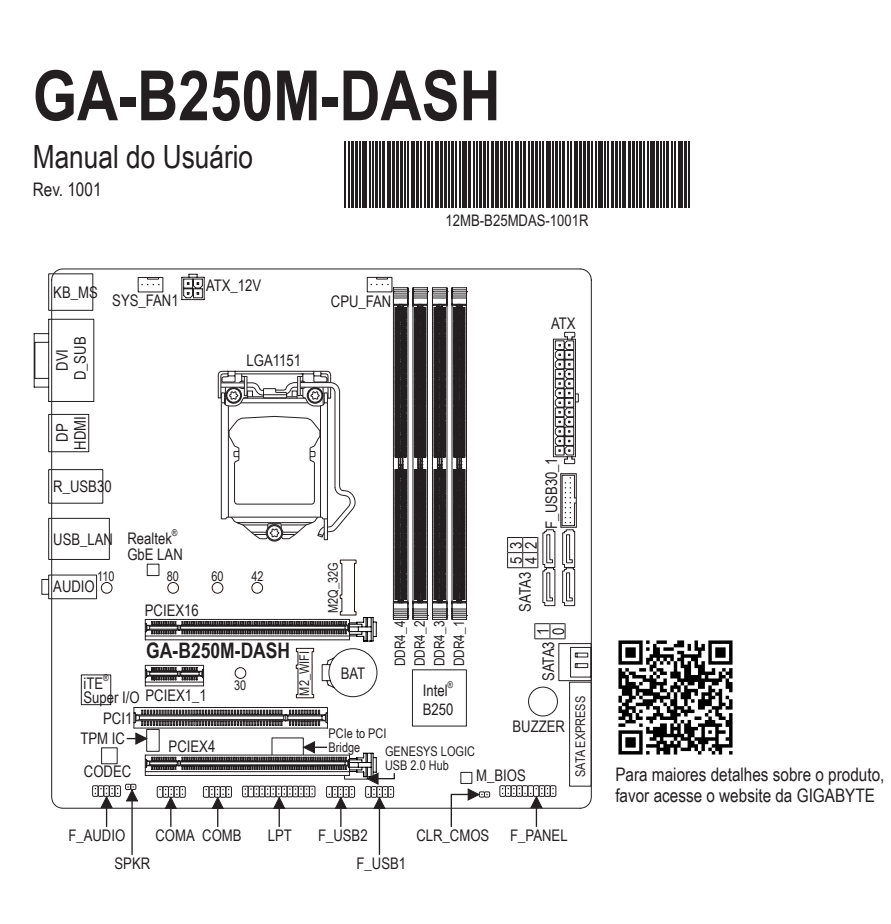

# **Conteúdo da embalagem**

- 5 Placa-mãe GA-B250M-DASH
- $\boxtimes$  Disco de drivers da placa-mãe  $\boxtimes$  Dois cabos SATA
	-
- 
- $\boxtimes$  Manual do Usuário  $\boxtimes$  Espelho do Painel Traseiro

\* O conteúdo do produto acima é apenas para referência. Os itens reais dependerão do pacote do produto obtido.

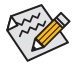

Acesse o website da GIGABYTE para informações detalhadas sobre instalação do hardware, configurações da BIOS, e instalação do driver.

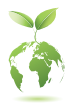

Para reduzir os impactos no aquecimento global, os materiais de embalagem deste produto são recicláveis e reutilizáveis. A GIGABYTE trabalha com você para proteger o meio ambiente.

## **Conectores Painel Traseiro**

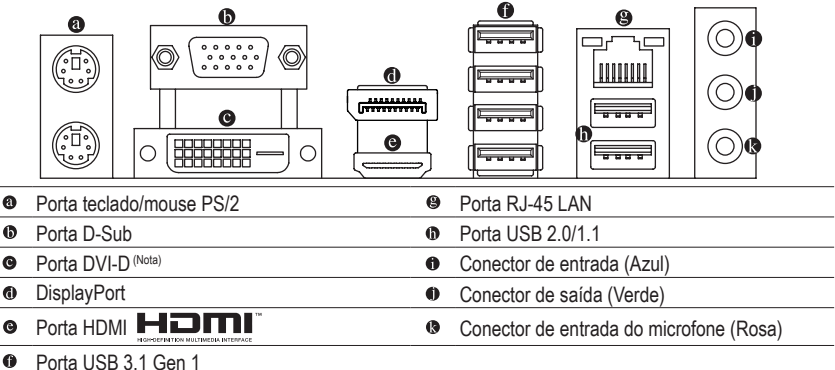

(Nota) A porta DVI-D não suporta conexão D-Sub por adaptador.

## **Instalação da CPU**

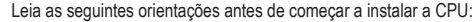

- Certifique-se de que a placa-mãe suporta a CPU.
- (Acesse o website da GIGABYTE para a lista recente de CPUs suportadas.)
- Sempre desligue o computador e desconecte o cabo de energia da tomada antes de instalar a CPU para evitar danos ao hardware.
- Localize o pino 1 da CPU. A CPU não irá encaixar no soquete se for direcionada incorretamente. (Ou localize as marcações em ambos os lados da CPU e os chanfros de alinhamento no soquete da CPU.)
- Aplique uma camada uniforme e fina de pasta térmica na superfície da CPU.
- Não ligue o computador caso o cooler da CPU não esteja instalado, caso contrário poderá ocorrer superaquecimento e danos à CPU.
- Ajuste a frequência principal da CPU de acordo com as especificações da mesma. Não é recomendado que a frequência de barramento do sistema seja ajustada além das especificações do hardware, já que não atende as configurações recomendadas para os periféricos. Caso deseje ajustar a frequência além do padrão, faça isso considerando as especificações do seu hardware incluindo a CPU, placa de vídeo, memória, disco rígido, etc.

## **Instalando a Placa de Memória/Expansão**

Leia as seguintes orientações antes de começar a instalar a memória:

- Certifique-se de que a placa-mãe suporta a memória. Recomenda-se memórias de mesma capacidade, marca, velocidade e chips sejam utilizadas. (Acesse o site da GIGABYTE para a lista de módulos e velocidades de memórias suportadas.)
- Certifique-se de que a placa mãe suporta a placa de expansão. Leia atentamente ao manual fornecido com a sua placa de expansão.
- Antes de instalar ou remover os módulos de placa de memória/expansão, certifique-se de que o computador está desligado para prevenir danos ao hardware.
- Os módulos de memória possuem um desenho a prova de falhas. O módulo de memória pode ser instalado em apenas uma direção. Caso não seja possível a inserção, troque a direção.

### **Instalação de Drivers**

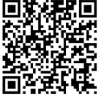

O "Xpress Install" fará automaticamente uma varredura de seu sistema e listará todos os drivers recomendados a instalar. Clique no botão Xpress Install então o "**Xpress Install**" irá instalar todos os drivers selecionados. Ou clique no ícone **e** Install para instalar os drivers individualmente.

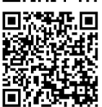

Acesse o site da GIGABYTE para a lista de módulos e velocidades de memórias suportadas.

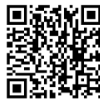

Acesse o site da GIGABYTE para informações detalhadas sobre instalação do hardware.

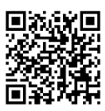

Baixe a versão mais recente de apps na página Lista de **Suporte\Utilitários** no site da GIGABYTE.

# **Product Specifications**

 $\overline{\phantom{a}}$ 

 $\overline{\phantom{a}}$ 

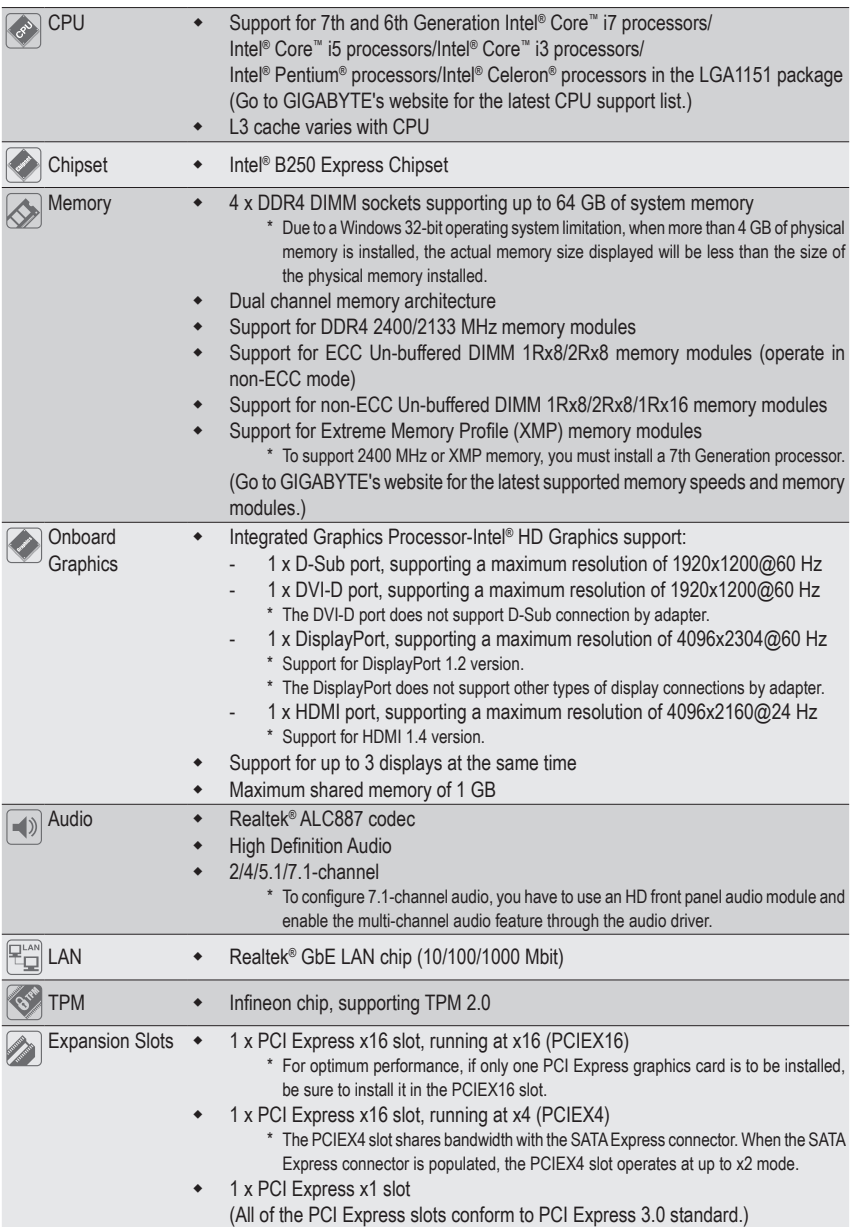

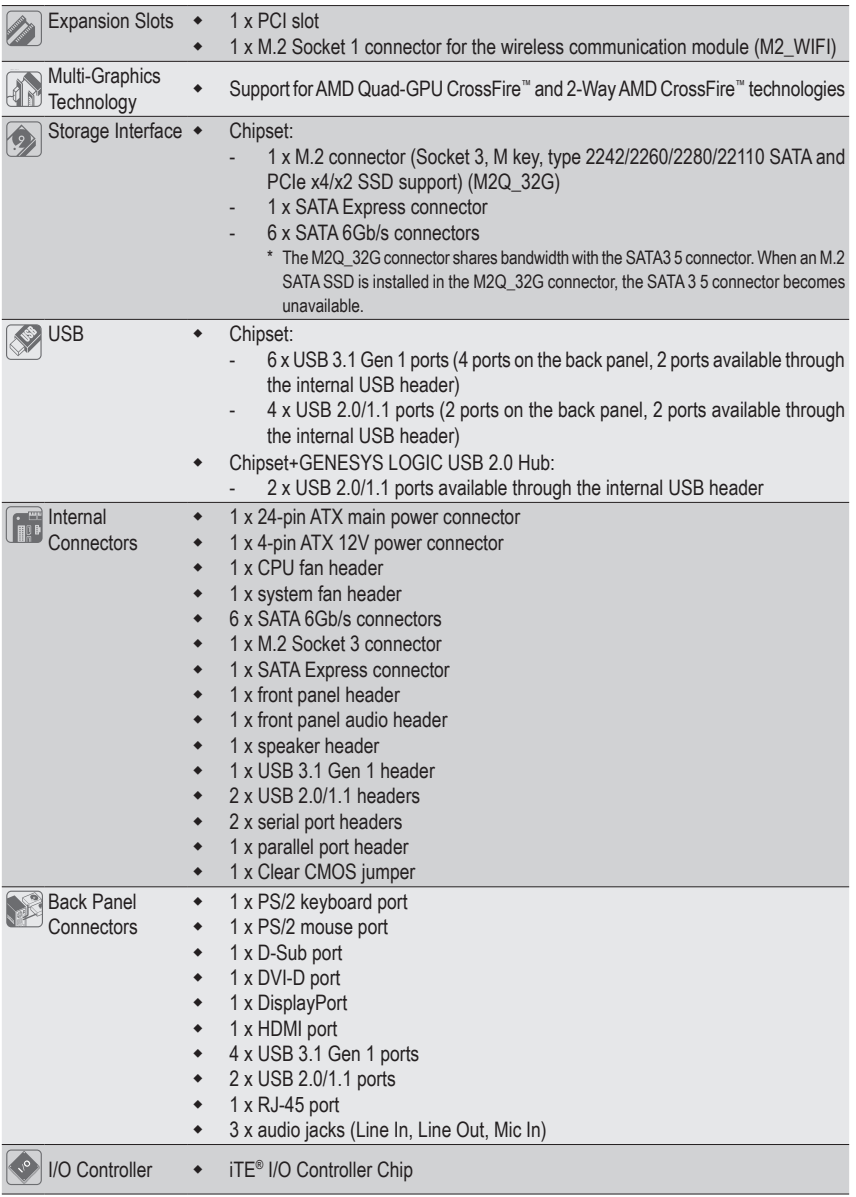

 $\begin{array}{c} \begin{array}{c} \begin{array}{c} \end{array} \end{array} \end{array}$  $\equiv$ 

 $\equiv$ 

 $\frac{1}{1}$ 

 $\frac{1}{\sqrt{2}}$ 

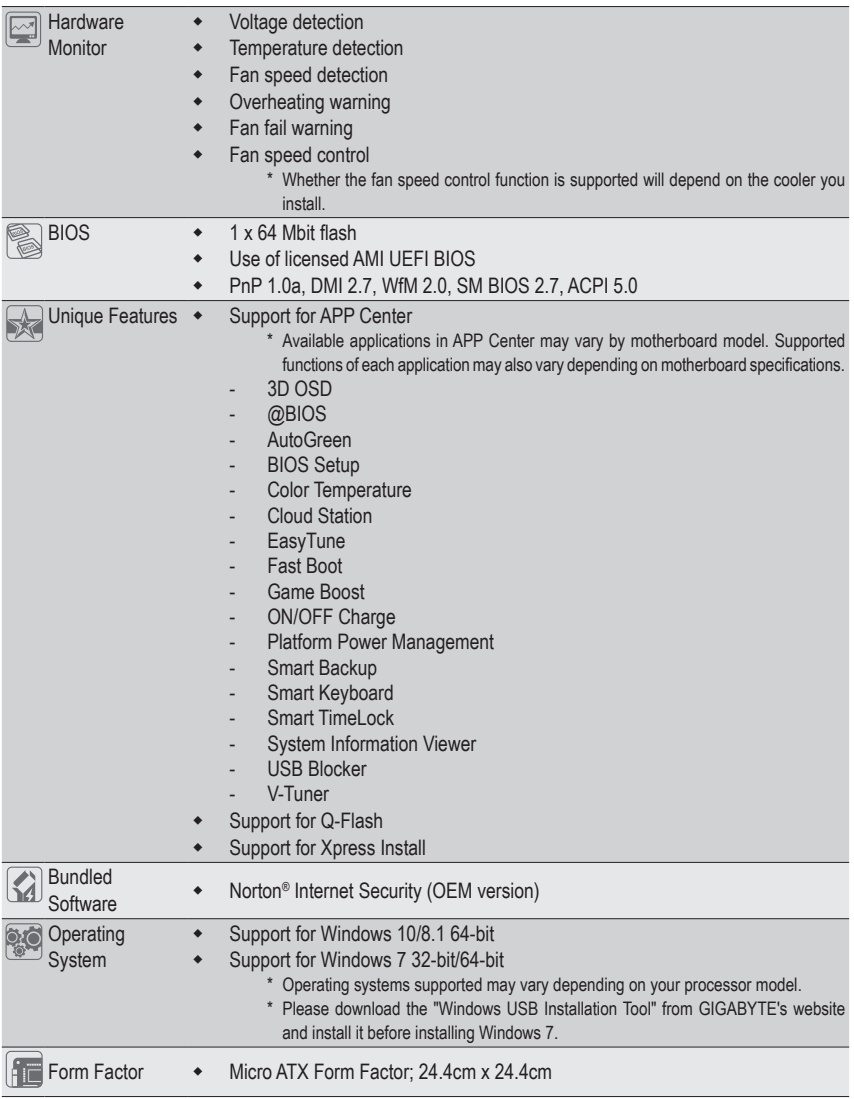

 $\overline{\phantom{a}}$ 

 $\overline{\mathbb{I}}$ 

\* GIGABYTE reserves the right to make any changes to the product specifications and product-related information without prior notice.

 $\overline{\mathbb{L}}$ 

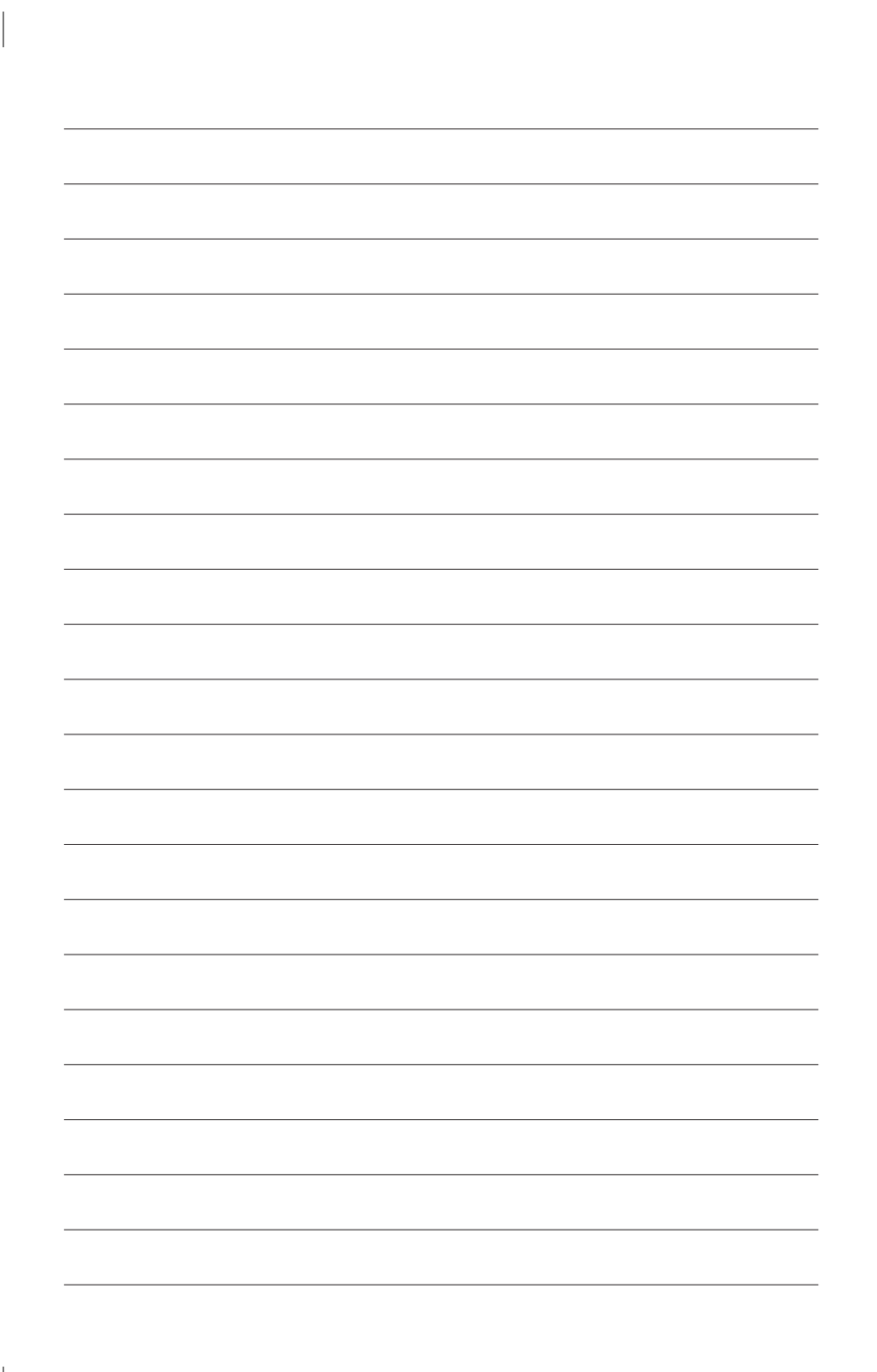

# **Declarações regulamentares**

#### **Avisos regulamentares**

Este documento não pode ser reproduzido ou utilizado sem a prévia autorização. O conteúdo do mesmo não deve ser transmitido a terceiros, nem usado para propósitos não autorizados. Transgressões serão levadas ao juízo. Acreditamos que as informações aqui contidas são precisas em todos os aspectos no momento de sua impressão. A GIGABYTE não pode, porém, assumir qualquer responsabilidade por erros ou omissões neste texto. Observe, também, que as informações neste documento estão sujeitas a alteração sem aviso prévio e não devem ser entendidas como um compromisso da GIGABYTE.

#### **Nosso compromisso com a preservação do ambiente**

Além do desempenho de alta eficiência, todas as placas-mãe da GIGABYTE cumprem as regulamentações da União Européia para as diretivas ambientais RoHS (Restrição do Uso de Substâncias Perigosas em Equipamentos Eletroeletrônicos) e WEEE (Diretiva sobre Resíduos de Equipamentos Eletroeletrônicos), assim como os principais requisitos mundiais de segurança. Para evitar liberações de substâncias prejudiciais no ambiente e para maximizar o uso de nossos recursos naturais, a GIGABYTE fornece as seguintes informações sobre como reciclar ou reutilizar a maioria dos materiais no "fim da vida útil" do produto de forma reponsável.

#### **Restrição da Instrução da Diretiva de Certas Substâncias Perigosas (RoHS)**

Os produtos da GIGABYTE não têm a intenção de adicionar substâncias perigosas e estão livres destas (Cd, Pb, Hg, Cr+6, PBDE e PBB). As peças e os componentes foram cuidadosamente selecionados para atender ao requisito da RoHS. Além do mais, a GIGABYTE está empenhada em desenvolver produtos que não utilizam químicos tóxicos banidos internacionalmente.

#### **Instrução da Diretiva de Resíduos de Equipamentos Eletroeletrônicos (WEEE)**

A GIGABYTE cumpre com as leis nacionais conforme interpretadas da diretiva 2002/96/EC WEEE (Resíduos de equipamentos eletroeletrônicos). A Diretiva WEEE especifica o tratamento, coleta, reciclagem e descarte de dispositivos eletroeletrônicos e seus componentes. Sob a diretiva, o equipamento usado deve ser marcado, coletado separadamente e descartado corretamente.

#### **Instrução do Símbolo WEEE**

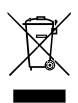

O símbolo mostrado abaixo está no produto ou em sua embalagem, o que indica que este produto não deve ser descartado com outros resíduos. Ao invés disso, o dispositivo deve ser levado para centros de coleta de resíduos para ativação do procedimento de tratamento, coleta, reciclagem e descarte. A coleta e a reciclagem em separado de seu refugo no momento do descarte ajudarão a conservar os recursos naturais e assegurar que é reciclado de modo a proteger a saúde humana e

o ambiente. Para obter mais informações sobre onde deixar os resíduos industriais para reciclagem, entre em contato com o escritório do governo local, o serviço de descarte de lixo doméstico ou o local onde comprou o produto para obter detalhes sobre a reciclagem segura do ponto de vista ambiental.

- Quando seu equipamento eletroeletrônico não lhe for mais útil, encaminhe à administração de coleta de resíduos local ou regional para reciclagem.
- Se precisar de assistência adicional na reciclagem, reuso de seu produto no "fim da vida útil", entre em contato conosco através do número impresso nesse manual, teremos o prazer atendê-lo.

Por fim, sugerimos que pratique ações favoráveis do ponto de vista ambiental ao entender e usar recursos de economia de energia deste produto (onde aplicável), reciclando o interior e exterior da embalagem (incluindo recipientes para remessa) na qual este produto foi entregue, e descartando ou reciclando propriamente as baterias usadas. Com sua ajuda, podemos reduzir a quantidade de recursos naturais necessários para produzir equipamentos eletroeletrônicos, minimizar o uso de aterros sanitários para o descarte de produtos no "fim da vida" e melhorar no geral nossa qualidade de vida ao assegurar que substâncias potencialmente perigosas não sejam lançadas no ambiente e sejam descartadas adequadamente.

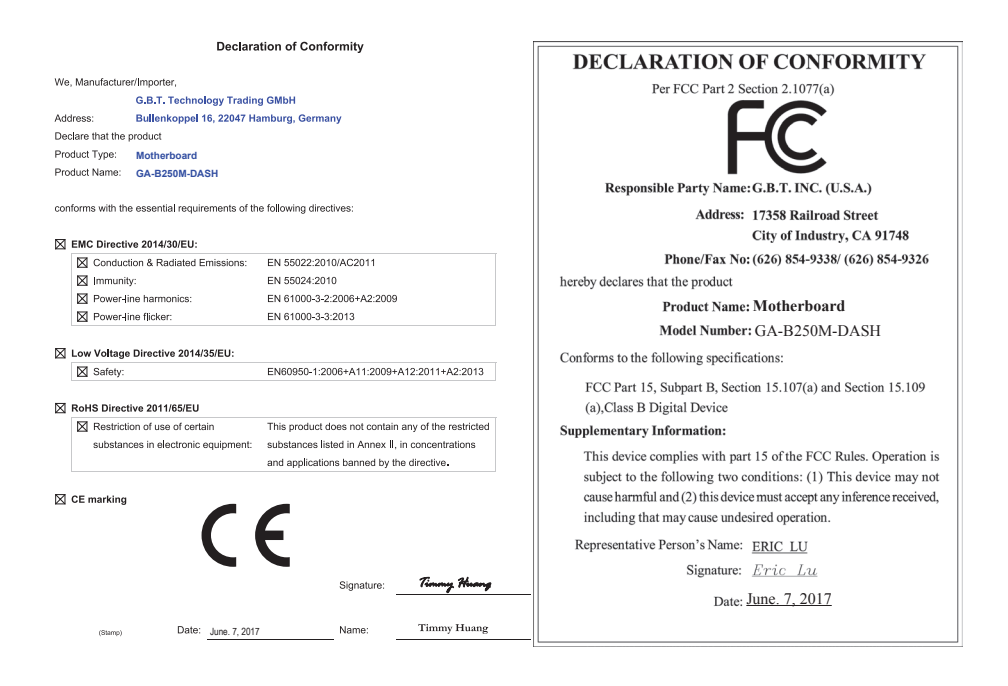

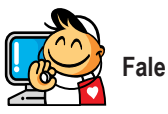

**Fale conosco**

**GIGA-BYTE TECHNOLOGY CO., LTD.** Address: No.6, Baoqiang Rd., Xindian Dist., New Taipei City 231,Taiwan TEL: +886-2-8912-4000, FAX: +886-2-8912-4005 Tech. and Non-Tech. Support (Sales/Marketing) : https://esupport.gigabyte.com WEB address (Brasil): https://www.gigabyte.com/br ou através do número 11-3513-8866 WEB address (Chinese): https://www.gigabyte.com/tw

#### **Direitos Autorais**

© 2018 GIGA-BYTE TECHNOLOGY CO., Todos os direitos reservados. As marcas registradas mencionadas neste manual são legalmente registradas por seus respectivos proprietários.

#### **Aviso legal**

As informações neste manual são protegidas por leis de direitos autorais e são de propriedade da GIGABYTE. A GIGABYTE pode fazer alterações às especificações e atributos deste manual sem aviso prévio. Nenhuma parte deste manual pode ser produzida, copiada, traduzida ou publicada de qualquer forma ou através de quaisquer meios sem permissão prévia por escrito da GIGABYTE.

Para informações relacionadas ao produto, verifique nosso website em: https://www.gigabyte.com/br

# **GIGABYTE**

# **Termos de Garantia**

#### **A. Condições gerais**

A fabricante assegura a qualidade de produto, produzido sob o mais alto padrão de qualidade internacional. A funcionalidade e características são garantidas, desde que instalada e operada de acordo com o Manual do Usuário.

É recomendável que o consumidor leia atentamente o manual do usuário que acompanha o produto antes da instalação e uso.

Guarde a nota fiscal de compra durante o período de vigência da garantia do produto. Para fins de assistência técnica, os produtos devem ser acompanhadas da nota fiscal e enviadas para a assistência autorizada indicada pela fabricante. O consumidor é responsável por todos os custos de frete (envio e retorno) dos produtos defeituosos durante a garantia contratual. Consulte o item D. "Perda de garantia, exclusões e limitações".

Testes serão realizados para confirmar o eventual defeito informado pelo consumidor. Caso se confirme o informado, a fabricante, a seu critério poderá:

- Reparar o produto defeituoso utilizando componentes originais;
- Troca do produto defeituoso por outro produto (mesmo modelo), equivalente ou de desempenho superior;

Em nenhum momento a garantia cobrirá qualquer dano, seja: perda de lucros de negócios, roubo, violação, perda de dados de qualquer tipo ou qualquer outro tipo de dano ocorrido devido à falha de produto.

Qualquer incompatibilidade entre componentes físicos (hardware) e/ou software utilizado com o produto é isenta de garantia. Consulte sempre o nosso site (http://br.gigabyte.com/support-downloads/customer-service. aspx) para verificar os termos e condições de garantia atualizados.

#### **B. Condições para Garantia**

Mau-funcionamento de produto ou defeito devido a defeito de fabricação.

#### **C. Período de Garantia**

A garantia de produto é de um ano (12 meses), sendo 3 (três) meses de garantia legal e 9 (nove) meses de garantia contratual.

IMPORTANTE: O reparo do produto não constitui em nova compra, portanto não implica na extensão ou renovação do período da garantia aqui estipulada.

#### **D. Perda de Garantia, Exclusões e Limitações:**

Implica na perda de garantia em casos de:

- a. Rasura ou remoção do número de série ou etiqueta de identificação do produto;
- b. Conexão incorreta do produto ou voltagem inadequada de acordo com o manual ou o produto em si;
- c. Negligência, modificações ou reparos efetuados por pessoas ou entidades não qualificadas ou autorizadas pela fabricante.
- d. Evidências de transporte inadequado, expondo o produto a vibrações, umidade, quedas, calor ou pressão excessivo no produto ou embalagem
- e. Defeitos causados por acidente, mau uso pelo usuário, agentes da natureza (raios, enchentes, deslizamento, maresia/oxidação e etc.), falhas de rede elétrica (sobre e sub tensão) ou variações de rede excessivas, instalação incorreta ou uso em desacordo com o manual de usuário ou devido a desgaste natural de partes e componentes;
- f. Defeitos causados por influência de agente químico, eletromagnético, elétrico ou animal (insetos, etc.), calamidade pública, guerra civil, guerra.
- g. Qualquer outro defeito não será classificado como defeito de fabricação.

ESSE EMPREENDIMENTO CONTA COM O APOIO DO GOVERNO FEDERAL : MPO/SEPRE/SUDAM

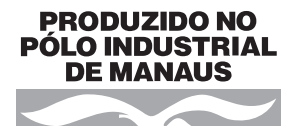

CONHEÇA A AMAZÔNIA

**CNPJ: 84.489.988/0005-18**